## Package 'R1magic'

April 10, 2022

Type Package

Title Compressive Sampling: Sparse Signal Recovery Utilities

Version 0.3.3

Date 2022-04-20

Maintainer Mehmet Suzen <mehmet.suzen@physics.org>

Depends stats, utils

Description Utilities for sparse signal recovery suitable for compressed sensing. L1, L2 and TV penalties, DFT basis matrix, simple sparse signal generator, mutual cumulative coherence between two matrices and examples, Lp complex norm, scaling back regression coefficients.

License GPL  $(>= 3)$ 

LazyLoad yes

NeedsCompilation no

Author Mehmet Suzen [aut, cre]

Repository CRAN

Date/Publication 2022-04-10 09:42:32 UTC

## R topics documented:

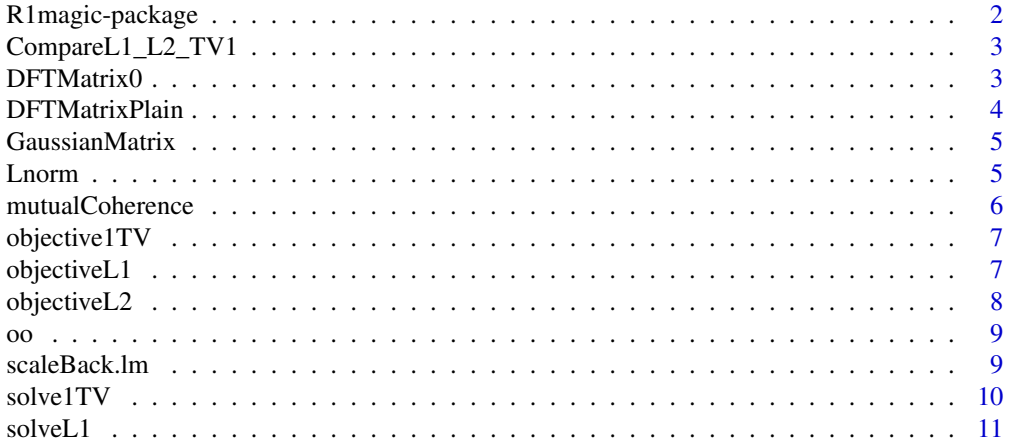

<span id="page-1-0"></span>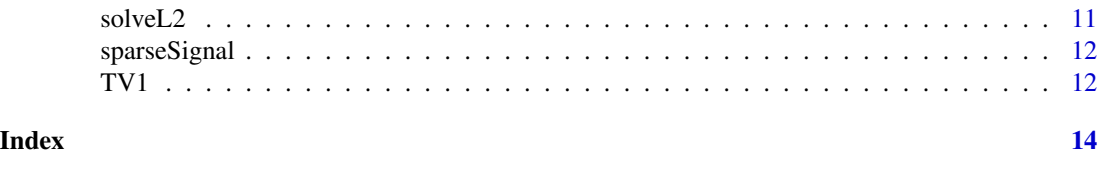

R1magic-package *Compressive Sampling: Sparse signal recovery utilities*

#### Description

Utilities for sparse signal recovery suitable for compressed sensing. L1, L2 and TV penalties, DFT basis matrix, simple sparse signal generator, mutual cumulative coherence between two matrices and examples, Lp complex norm, scaling back regression coefficients.

#### Details

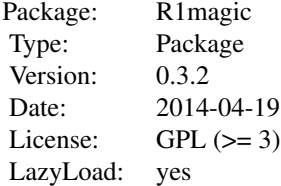

#### Author(s)

Mehmet Suzen Maintainer: Mehmet Suzen <mehmet.suzen@physics.org>

#### References

Emmanuel Candes, Justin Romberg, and Terence Tao, Robust uncertainty principles: Exact signal reconstruction from highly incomplete frequency information. (IEEE Trans. on Information Theory, 52(2) pp. 489 - 509, February 2006)

Emmanuel Candes and Justin Romberg, Quantitative robust uncertainty principles and optimally sparse decompositions. (Foundations of Comput. Math., 6(2), pp. 227 - 254, April 2006)

David Donoho, Compressed sensing. (IEEE Trans. on Information Theory, 52(4), pp. 1289 - 1306, April 2006)

#### Examples

CompareL1\_L2\_TV1(100,10,0.1);

<span id="page-2-0"></span>CompareL1\_L2\_TV1 *Compare L1, L2 and TV on a sparse signal.*

#### Description

Compare L1, L2 and TV on a sparse signal.

#### Usage

CompareL1\_L2\_TV1(N, M, per)

## Arguments

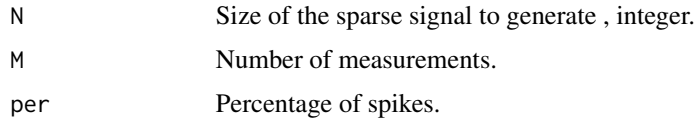

#### Author(s)

Mehmet Suzen

DFTMatrix0 *Generate Discrete Fourier Transform Matrix using DFTMatrixPlain.*

## Description

Generate Discrete Fourier Transform Matrix (NxN).

#### Usage

DFTMatrix0(N)

#### Arguments

N Integer value determines the dimension of the square matrix.

## Value

It returns a NxN square matrix.

#### Author(s)

## <span id="page-3-0"></span>See Also

DFTMatrixPlain

#### Examples

DFTMatrix0(2)

DFTMatrixPlain *Generate Plain Discrete Fourier Transform Matrix without the coefficient*

#### Description

Generate plain Discrete Fourier Transform Matrix (NxN) without a coefficient.

#### Usage

```
DFTMatrixPlain(N)
```
#### Arguments

N Integer value defines the dimension of the square plain DFT matrix.

## Value

It returns a NxN square matrix.

#### Author(s)

Mehmet Suzen

#### Examples

DFTMatrixPlain(2)

<span id="page-4-0"></span>GaussianMatrix *Generate Gaussian Random Matrix*

## Description

Generate Gaussian Random Matrix ( zero mean and standard deviation one.)

#### Usage

GaussianMatrix(N, M)

#### Arguments

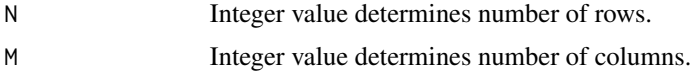

## Value

Returns MxN matrix.

#### Author(s)

Mehmet Suzen

## Examples

GaussianMatrix(3,2)

Lnorm *L-p norm of a given complex vector*

## Description

L-p norm of a given complex vector

#### Usage

Lnorm(X, p)

#### Arguments

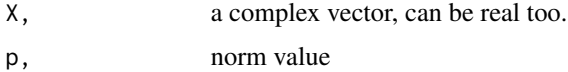

#### <span id="page-5-0"></span>Value

L-p norm of the complex vector

#### Author(s)

Mehmet Suzen

mutualCoherence *Cumulative mutual coherence*

#### Description

Generate vector of cumulative mutual coherence of a given matrix up to a given order. \ Mutual Cumulative Coherence of a Matrix A at order k is defined as  $M(A,k) = max_p max_{p \neq q,q \in \Omega} \sum_q |q|$  $a_p, a_q > |/(|a_p||a_q|)$ 

#### Usage

mutualCoherence(A, k)

#### Arguments

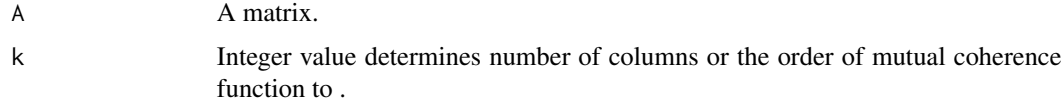

#### Value

Returns k-vector

#### Author(s)

Mehmet Suzen

#### References

Compressed sensing in diffuse optical tomography \ M. Suzen, A.Giannoula and T. Durduran, \ Opt. Express 18, 23676-23690 (2010) \ J. A. Tropp \ Greed is good: algorithmic results for sparse approximation, \IEEE Trans. Inf. Theory 50, 2231-2242 (2004)

#### Examples

```
set.seed(42)
B <- matrix(rnorm(100), 10, 10) # Gaussian Random Matrix
mutualCoherence(B, 3) # mutual coherence up to order k
```
<span id="page-6-0"></span>

## Description

1-D Total Variation Penalized Objective Function

#### Usage

objective1TV(x, T, phi, y, lambda)

#### Arguments

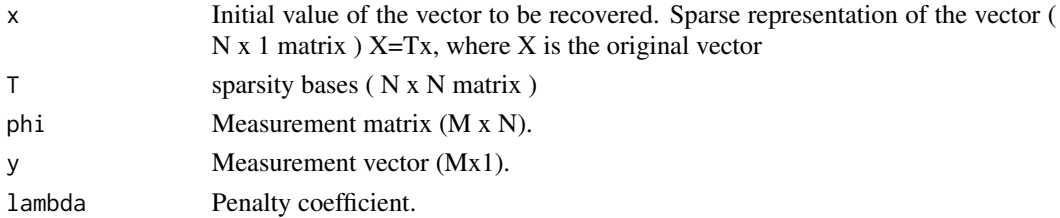

## Value

Returns a vector.

#### Author(s)

Mehmet Suzen

objectiveL1 *Objective function for ridge L1 penalty*

#### Description

Objective function for ridge L1 penalty

## Usage

```
objectiveL1(x, T, phi, y, lambda)
```
## Arguments

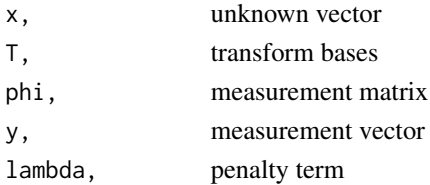

## <span id="page-7-0"></span>Note

Thank you Jason Xu of Washington University for pointing out complex number handling

#### Author(s)

Mehmet Suzen

## objectiveL2 *Objective function for Tikhinov L2 penalty*

## Description

Objective function for Tikhinov L2 penalty

#### Usage

objectiveL2(x, T, phi, y, lambda)

## Arguments

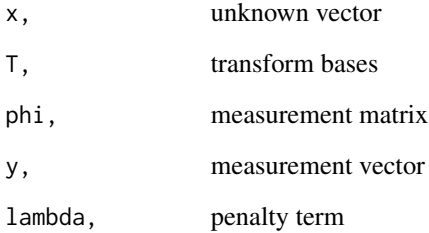

#### Note

Thank you Jason Xu of Washington University for pointing out complex number handling

#### Author(s)

<span id="page-8-0"></span>

#### Description

Frequency expression for DFT

#### Usage

oo(p, omega)

## Arguments

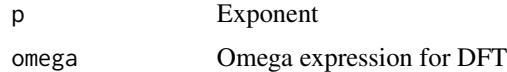

#### Author(s)

Mehmet Suzen

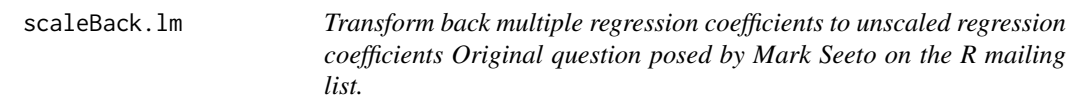

## Description

Transform back multiple regression coefficients to unscaled regression coefficients Original question posed by Mark Seeto on the R mailing list.

#### Usage

scaleBack.lm(X, Y, betas.scaled)

## Arguments

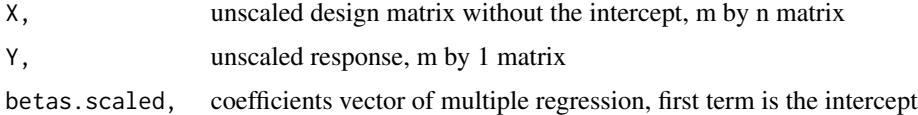

#### Note

2015-04-10

## Author(s)

M.Suzen

#### Examples

```
set.seed(4242)
X <- matrix(rnorm(12), 4, 3)<br>
Y <- matrix(rnorm(4), 4, 1)
             \leq matrix(rnorm(4), 4, 1)
 betas.scaled <- matrix(rnorm(3), 3, 1)
 betas <- scaleBack.lm(X, Y, betas.scaled)
```
#### solve1TV *1-D Total Variation Penalized Nonlinear Minimization*

## Description

1-D Total Variation Penalized Nonlinear Minimization

## Usage

```
solve1TV(phi,y,T,x0,lambda=0.1)
```
## Arguments

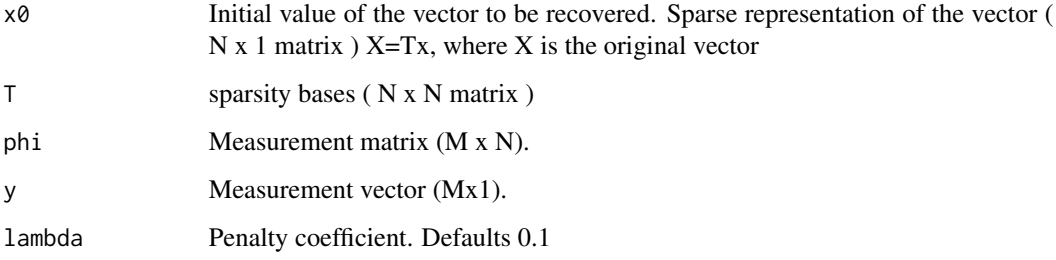

#### Value

Returns nlm object.

#### Author(s)

<span id="page-9-0"></span>

<span id="page-10-0"></span>

## Description

l1 Penalized Nonlinear Minimization

## Usage

solveL1(phi,y,T,x0,lambda=0.1)

#### Arguments

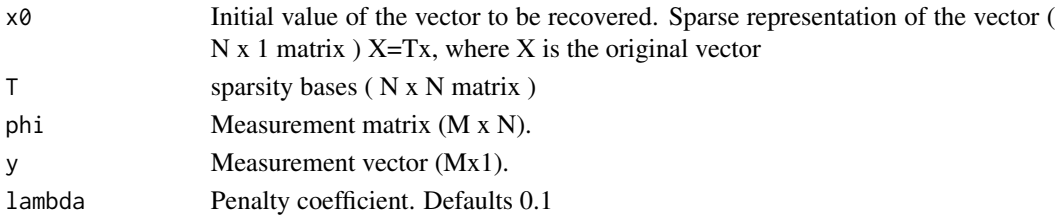

## Value

Returns nlm object.

## Author(s)

Mehmet Suzen

solveL2 *l2 Penalized Nonlinear Minimization*

## Description

l2 Penalized Nonlinear Minimization

## Usage

solveL2(phi,y,T,x0,lambda=0.1)

## Arguments

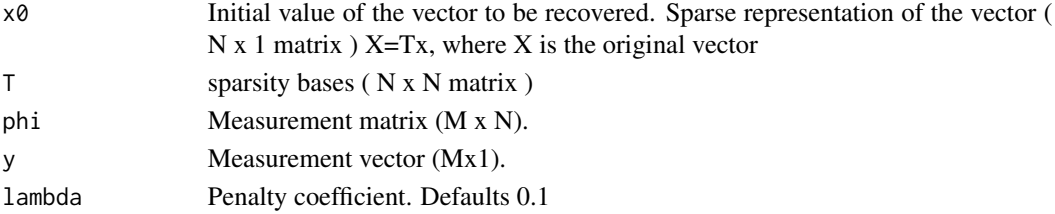

## <span id="page-11-0"></span>Value

Returns nlm object.

## Author(s)

Mehmet Suzen

sparseSignal *Sparse digital signal Generator.*

## Description

Sparse digital signal Generator with given thresholds.

#### Usage

sparseSignal(N, s,  $b = 1$ , delta = 1e-07, nlev = 0.05, slev = 0.9)

## Arguments

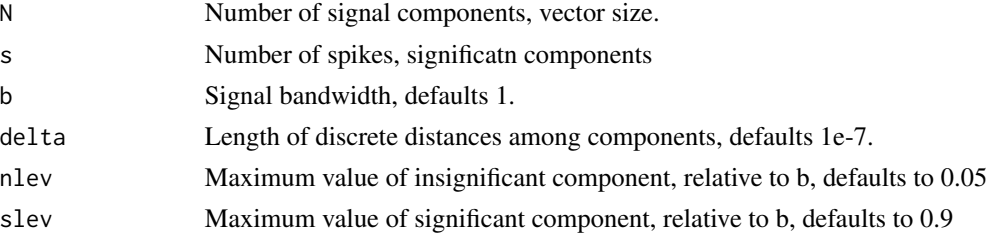

## Author(s)

Mehmet Suzen

TV1 *1-D total variation of a vector.*

## Description

1-D total variation of a vector.

#### Usage

TV1(x)

#### Arguments

x A vector.

#### $TV1$  13

## Author(s)

# <span id="page-13-0"></span>Index

∗ package R1magic-package, [2](#page-1-0) CompareL1\_L2\_TV1, [3](#page-2-0) DFTMatrix0, [3](#page-2-0) DFTMatrixPlain, [4](#page-3-0) GaussianMatrix, [5](#page-4-0) Lnorm, [5](#page-4-0) mutualCoherence, [6](#page-5-0) objective1TV, [7](#page-6-0) objectiveL1, [7](#page-6-0) objectiveL2, [8](#page-7-0) oo, [9](#page-8-0) R1magic *(*R1magic-package*)*, [2](#page-1-0) R1magic-package, [2](#page-1-0) scaleBack.lm, [9](#page-8-0) solve1TV, [10](#page-9-0) solveL1, [11](#page-10-0) solveL2, [11](#page-10-0) sparseSignal, [12](#page-11-0) TV1, [12](#page-11-0)